## Data Visualization

BUS 230: Business and Economic Research and Communication

- Purpose of graphs and charts is to show a picture that can enhance a message, or quickly communicate a message, as compared to reporting descriptive statistics.
- Keep charts as simple as possible. Unnecessary ink like fancy formatting, pictures, clip art, etc., can distract an audience.
- Make sure charts communicate an honest message.
- We'll review some common chart types:
  - Pie charts
  - Bar charts
  - Line plots
  - Area charts
  - Scatter plots

- Designed to relative sizes of categories which are part of a whole (percentages).
- Best when there are only a few categories.
- One problem with pie charts: human brain and eyes are not good at estimating or comparing angles.

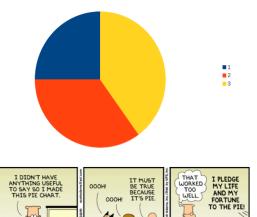

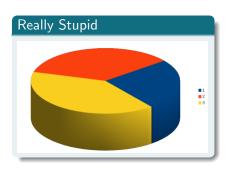

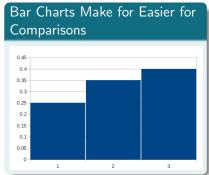

## Comparing pie graphs to each other is nearly impossible.

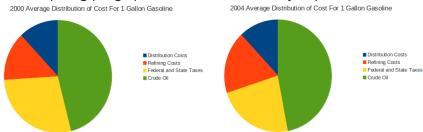

Bar Charts 5/ 16

- Useful for making comparisons between groups.
- Can be useful for a small number, or a large number of groups.
- Does not require all parts add up to 100%.
- Smart bar charts:
  - NO 3-D!!
  - Minimal gaps between bars make for easier comparisons (not the Excel default!).
  - Begin vertical axis at 0 (not the Excel default!). Best with ratio data for each category.
  - If it makes sense, order items from smallest to largest.
  - Use differences in color only if it corresponds to differences in meaning or emphasis.

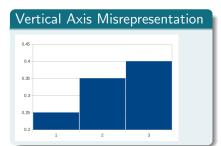

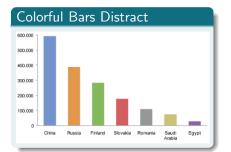

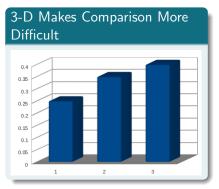

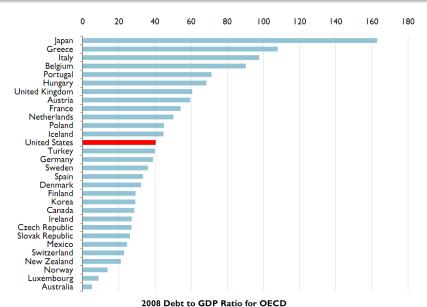

Line Chart 8/ 16

- Best with a single variable, measured over time.
- Also works well with a relative frequency of a single response category, measured over time.

U.S. Payroll Employment: Total Nonagricultural: SA, Thousands of Persons

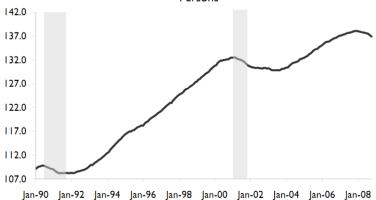

Area Chart 9/ 16

- An area chart is a line chart with the area underneath shaded.
- It is best with two lines in which one line represents a variable that is a subset of the other.
- Example: Total retail sales and Durable Goods sales.

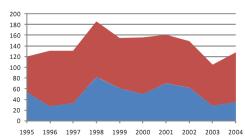

Scatter Plots 10/1

- Scatter plots are useful for showing the association for two different ratio/interval data.
- Complement a Pearson or Spearman correlation coefficient.
- Illustrate additional detail besides the strength of the relationship.

Scatter Plots 11/16

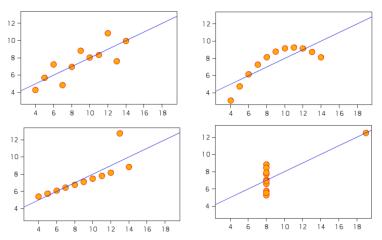

All of these sets of data have the same Pearson Correlation = 0.816.

- Multiple-bar chart can illustrate measures of multiple categories.
- Can make comparisons on sales of each car between the three years.
- Can make comparisons between each car, for a given year.
  - This is more difficult. Why?

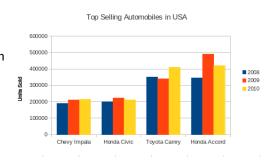

- This one is easier for make 400000 comparisons between cars. 300000
- Even worse though for changes over time.

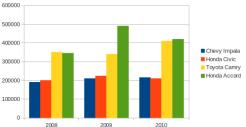

- A line graph effectively communicates movement over time.
- Comparing the height of the lines effectively communicates differences between cars.

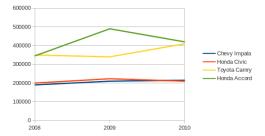

- Similar to a Multiple Bar Chart, except bars are stacked on top of one another, instead of placed next to one another.
- Difficult to make the following comparisons:
  - Relative costs of each category within a single year.
  - Relative costs of each category between 2000 and 2004.

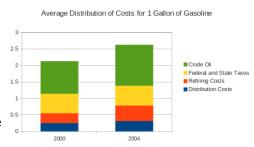

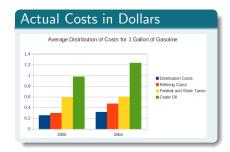

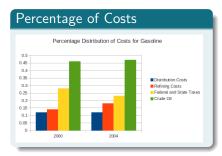